- - http://comizoa.co.kr/info/

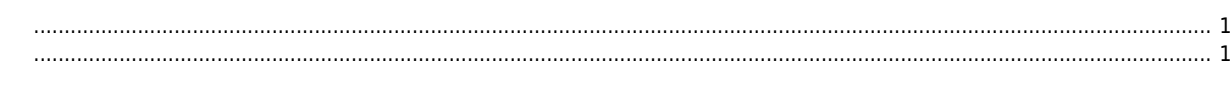

## **RunTime Mode**

× RunTime Mode<br>API API의 수행속도를 측정할 수 있습니다.

<span id="page-1-0"></span>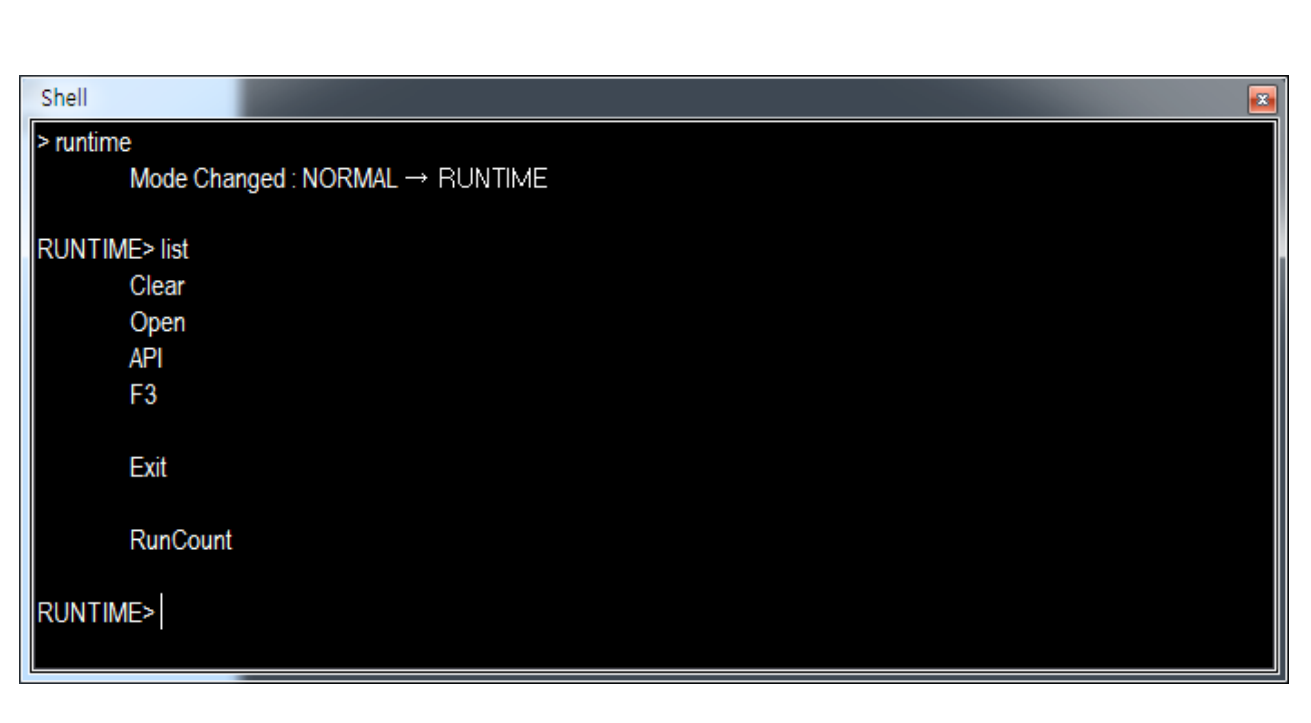

RunTime Mode에서 api를 호출하면, 리턴될때까지의 시간이 표시됩니다.

<span id="page-1-1"></span>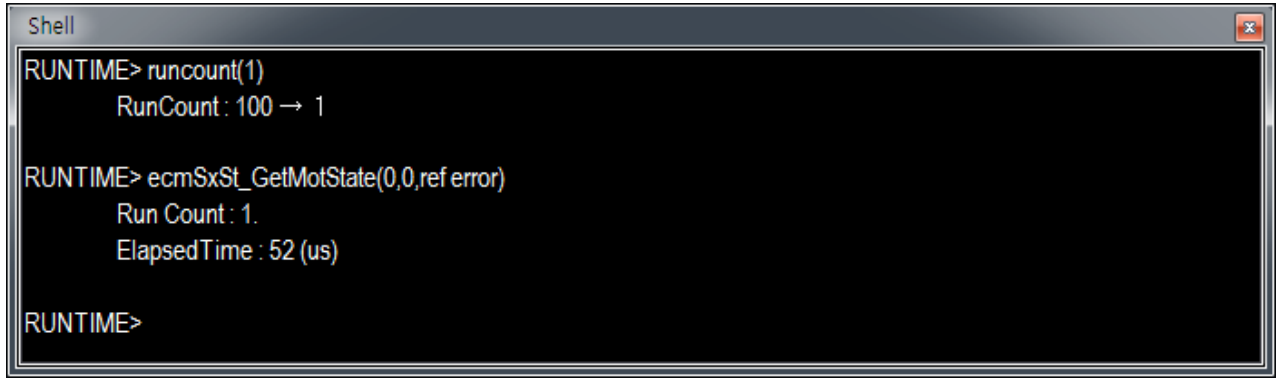

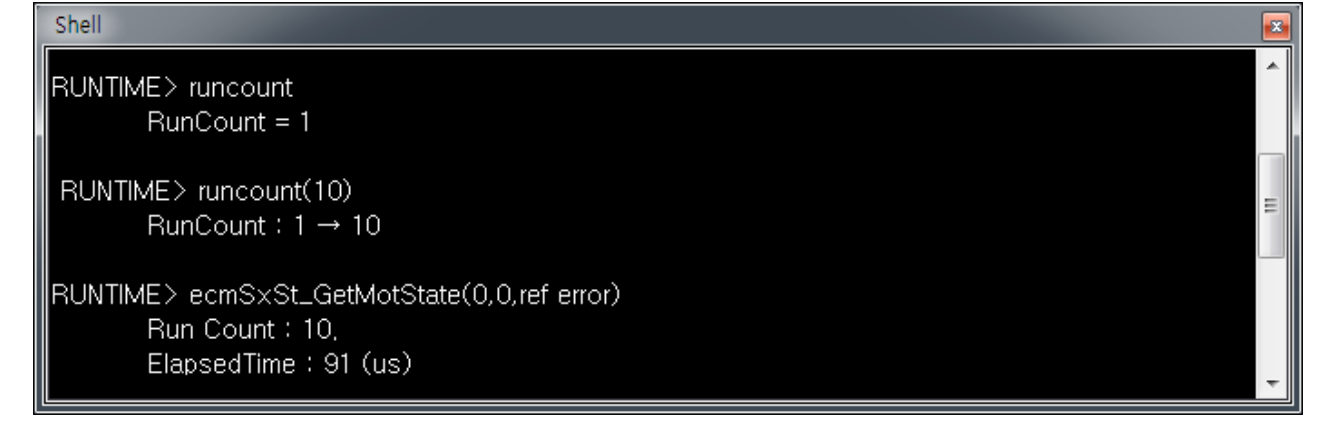

 RUNTIME> runcount RUNTIME> runcount(10)

- RunCount :
- $\bullet$  RunCount(10) : 10
- exit : RunTime Mode Mormal Mode

 $\times$  PC  $\times$  PC  $\times$  PC  $\times$  PC  $\times$ 참고용으로만 사용하시기 바랍니다.

[comizoa](http://comizoa.co.kr/info/tag:comizoa?do=showtag&tag=comizoa), [ide,](http://comizoa.co.kr/info/tag:ide?do=showtag&tag=ide) [shell,](http://comizoa.co.kr/info/tag:shell?do=showtag&tag=shell) [api](http://comizoa.co.kr/info/tag:api?do=showtag&tag=api), [runtime](http://comizoa.co.kr/info/tag:runtime?do=showtag&tag=runtime)

From: <http://comizoa.co.kr/info/> - **-**

Permanent link: **[http://comizoa.co.kr/info/application:comiide:tool:shell:shell\\_runtimemode](http://comizoa.co.kr/info/application:comiide:tool:shell:shell_runtimemode)**

Last update: **2019/12/06 17:00**